Fast and fun results: functional programming for mathematicians

Mark Wildon

- $\blacktriangleright$  Please ask questions.
- $\blacktriangleright$  Full solutions to all problems are on my website: see <www.ma.rhul.ac.uk/~uvah099/Talks/FuncProg.nb>.
- $\triangleright$  Any comments or suggestions for things you'd have liked to see covered are very welcome.
- $\triangleright$  Do not try to use the free online version of MATHEMATICA for the exercises. It is very slow and buggy.
- ▶ Remember: Shift-Return after each input line. It you just press return MATHEMATICA will not evaluate it.

"What I mean is that if you really want to understand something, the best way is to try and explain it to someone else. That forces you to sort it out in your own mind. And the more slow and dim-witted your pupil, the more you have to break things down into more and more simple ideas. And that's really the essence of programming. By the time you've sorted out a complicated idea into little steps that even a stupid machine can deal with, you've certainly learned something about it yourself."

Douglas Adams, Dirk Gently's Holistic Detective Agency (1987)

"What I mean is that if you really want to understand something, the best way is to try and explain it to someone else. That forces you to sort it out in your own mind. And the more slow and dim-witted your pupil, the more you have to break things down into more and more simple ideas. And that's really the essence of programming. By the time you've sorted out a complicated idea into little steps that even a stupid machine can deal with, you've certainly learned something about it yourself."

Douglas Adams, Dirk Gently's Holistic Detective Agency (1987) I . . . am rarely happier than when spending an entire day programming my computer to perform automatically a task that would otherwise take me a good ten seconds to do by hand.

Douglas Adams, Last chance to see (1989)

"What I mean is that if you really want to understand something, the best way is to try and explain it to someone else. That forces you to sort it out in your own mind. And the more slow and dim-witted your pupil, the more you have to break things down into more and more simple ideas. And that's really the essence of programming. By the time you've sorted out a complicated idea into little steps that even a stupid machine can deal with, you've certainly learned something about it yourself."

Douglas Adams, Dirk Gently's Holistic Detective Agency (1987) I . . . am rarely happier than when spending an entire day programming my computer to perform automatically a task that would otherwise take me a good ten seconds to do by hand.

Douglas Adams, Last chance to see (1989)

"We should forget about small efficiencies, say about 97% of the time: premature optimization is the root of all evil"

Donald Knuth, Structured Programming with go to Statements (1974)

# Some programming paradigms

```
\blacktriangleright Imperative (for example, C)
   int f(int n) {
      int a = 0; int b = 1; int c;
      int i; for (i = 0; i < n; i++) {
       c = a + b; a = b; b = c;
      }
      return a;
   }
\blacktriangleright Functional (for example, Haskell)
   f 0 = 0; f 1 = 1; f n = f (n-1) + f (n-2);
\blacktriangleright Rule-based (for example, Inform 7)
      The description of the notepad is "A normal notepad. On it you
     see written [15 th Fibonacci number]."
      Definition: a number is small if it is less than 2.
```
To decide which number is the (n - a number) th Fibonacci number: if n is small, decide on n; otherwise decide on the (n - 1) th Fibonacci number plus the (n - 2) th Fibonacci number.

# MATHEMATICA supports all three paradigms

- $\blacktriangleright$  It is fastest and most elegant when used as a functional programming language.
- $\blacktriangleright$  Pattern matching can be very powerful.

Promise: you will be able to solve all problems today using only MATHEMATICA functions introduced in this talk.

 $\blacktriangleright$  Functions: square brackets. For instance

```
fib[0] := 0fib[1] := 1
```
- $fib[n] := fib[n-1] + fib[n-2]$
- $\triangleright$  := is syntactic sugar for SetDelayed. The right-hand side is stored in MATHEMATICA's internal memory, and evaluated when necessary.
- $\triangleright$  n<sub>-</sub> is a pattern, matching anything. Whatever it matches, will be used in place of 'n' on the right-hand side. Most specific pattern wins: so first line is used for fib[0]. Ties are broken by the order of input: sometimes it is essential to get this right (see PowerMod example below).
- **Slow?** See final slide on memoization.

#### Patterns

 $\triangleright$  To find out what is stored under a symbol, for instance fib, use Information[fib]. Clear using ClearAll[fib].

If you only want a pattern to match if an extra condition holds, use a pattern guard. For example

 $Collatz[x]$  /;  $EvenQ[x] := x/2$  $Collatz[x_]/; OddQ[x] := 3x+1$ defines the Collatz function.

Quiz: with these definitions,  $g[1]$  := 1  $g[x]$  :=  $x+1$  $g[y_+] := y/2$  $g[{x_0,y_1}]$  /; EvenQ[y] := y/2 how will  $g[1], g[x+1], g[x], g[y], g[z], g[{1,2}]$  evaluate?

#### Patterns

 $\triangleright$  To find out what is stored under a symbol, for instance fib, use Information[fib]. Clear using ClearAll[fib].

If you only want a pattern to match if an extra condition holds, use a pattern guard. For example

Collatz $[x_$ ] /; Even $Q[x]$  :=  $x/2$  $Collatz[x_]/; OddQ[x] := 3x+1$ defines the Collatz function.

Quiz: with these definitions,  $g[1]$  := 1  $g[x]$  :=  $x+1$  $g[y_+] := y/2$  $g[{x_0,y_1}]$  /; EvenQ[y] := y/2 how will  $g[1]$ ,  $g[x+1]$ ,  $g[x]$ ,  $g[y]$ ,  $g[z]$ ,  $g[{1,2}]$  evaluate?

Remember: the most specific pattern wins.

# Examples from teaching

 $\blacktriangleright$  This term I've lectured MT362 Cipher Systems. MATHEMATICA was useful for implementing the old-school attacks on alphabetical ciphers. Using Haskell I implemented differential and linear cryptanalysis attacks on block ciphers.

#### Examples from teaching

 $\triangleright$  For a project student classifying all groups with exactly 4 conjugacy classes, we needed the solutions to

$$
\frac{1}{n_1} + \frac{1}{n_2} + \frac{1}{n_3} + \frac{1}{n_4} = 1
$$

with  $n_1 > n_2 > n_3 > n_4$ . By elementary inequalitites, either  $n_1 = n_2 = n_3 = n_4 = 4$  or  $n_4 \leq 3$ ,  $n_3 \leq 6$  and  $n_2 \leq 12$ , giving only finitely many solutions to search for.

GoodTriple[{y2\_, y3\_, y4\_}] := And[y2 + y3 + y4 < 1, y2 <= y3, y3 <= y4, 1 - y2 - y3 - y4 <= y2, IntegerQ[1/(1 - y2 - y3 - y4)]] Select[Join @@ Join @@ Table[{1/n2, 1/n3, 1/n4}, {n4, {2, 3}}, {n3, {2, 3, 4, 5, 6}}, {n2, Range[2, 12]}], GoodTriple]

In the functional style we define GoodTriple to recognise solutions and use Select to apply it to all the candidates, built using Table.

# A toy RSA-Cryptosystem

Dr Z, a somewhat naïve pure mathematician, has chosen as his RSA modulus

```
NextPrime[2^32+2^31]*NextPrime[2^32+2^16]
```
and decides on  $e = 2$  as his encryption exponent.

- I Write MATHEMATICA functions ToyEncrypt and ToyDecrypt to encrypt and decrypt arbitrary numbers in this scheme. (Expect to find a problem with ToyDecrypt.)
	- $\blacktriangleright$  Useful functions: Mod[x,p] returns x mod m, PowerMod[x,-1,m] returns  $x^{-1}$  mod *m*.
	- $\triangleright$  MATHEMATICA has all the usual calculator functions,  $+$ ,  $-$ ,  $\times$ , exponentiation  $\dots$
	- If  $[cond, x, y]$  is x if cond is true, y if cond is false.

# A toy RSA-Cryptosystem

Dr Z, a somewhat naïve pure mathematician, has chosen as his RSA modulus

NextPrime[2^32+2^31]\*NextPrime[2^32+2^16]

and decides on  $e = 2$  as his encryption exponent.

- I Write MATHEMATICA functions ToyEncrypt and ToyDecrypt to encrypt and decrypt arbitrary numbers in this scheme. (Expect to find a problem with ToyDecrypt.)
	- $\blacktriangleright$  Useful functions: Mod[x,p] returns x mod m, PowerMod[x,-1,m] returns  $x^{-1}$  mod *m*.
	- $\triangleright$  MATHEMATICA has all the usual calculator functions,  $+$ ,  $-$ ,  $\times$ , exponentiation  $\dots$
	- If  $[cond, x, y]$  is x if cond is true, y if cond is false.

Discussion: give some of the ways in which Dr Z's cryptosystem might be improved.

 $\triangleright$  Write an efficient function using only Mod, If (or pattern guards) and recursion that computes  $x^e$  mod n for any  $x, e, n \in \mathbb{N}$ .

# PowerMod Example

```
A solution using pattern guards is
PM[x, 0, n] := 1PM[x_-, e_-, n_+] /; EvenQ[e] := PM[Mod[x^2, n], e/2, n]PM[x_-, e_-, n_+] /; OddQ[e] :=
               Mod[x*PM[Mod[x, n], e-1, n], n]
```
Because of the pattern guards in the second and third cases, MATHEMATICA not consider the first rule as the most specific. So it is essential to enter it first to give the recursion a base case.

```
A solution using If is
PMIf [x_0, 0, n_1] := 1PMIf [x_-, e_-, n_+] :=If [EvenQ[e], PM[z, e/2, n],Mod[x*PMIf[z, e-1, n], n]]
```
# Lists and map/reduce

- $\triangleright$  Map [f, xs] evaluates f on each member of the list xs. For example, Map [fib,  $\{1,2,3\}$ ]  $\rightsquigarrow$   $\{f[1],f[2],f[3]\} \rightsquigarrow$  ${1, 1, 2}$ . The symbol # is an anonymous argument: for example Map[#\*2 &,xs] doubles every element of xs.
- $\triangleright$  Select [xs, pred] selects those elements of the list xs satisfying the predicate pred. For example, Select  $[1, 2, 3]$ , OddQ $] \rightsquigarrow \{1, 3\}$ .
- $\blacktriangleright$  The 'FullForm' representation of  $\{1,2,3\}$  is List  $[1,2,3]$ . Apply replaces the head 'List' with another function of your choice. For example Apply [Plus,  $\{1,2,3\}$ ]  $\rightsquigarrow$  6.

Some other useful functions.

- $\triangleright$  x==y  $\rightsquigarrow$  True if x and y are the same,  $\rightsquigarrow$  False otherwise.
- **•** Range  $[1,4] \rightsquigarrow \{1,2,3,4\}.$
- $\triangleright$  Join[{1,2,3},{1,2},{},{1}]  $\rightsquigarrow$  {1,2,3,1,2,1}.
- lable  $[f[x], {x, ys}] \leadsto Map[f, ys]$

# Map exercise

Dr Z decides it would be nice to be able to send English messages rather than just numbers.

Quiz: Given that

ToCharacterCode $\lceil "H" \rceil \rightsquigarrow 72$ 

 $To CharacterCode['E"] \rightarrow 69$ 

ToCharacterCode["L"]  $\rightsquigarrow$  76

what is

Map  $[ToCharacterCode, \{ "H", "E", "L", "L", "U", "0" } \} \rightsquigarrow ?$ 

Write functions ToyEncryptWord and ToyDecryptWord. Hint: glue together simpler functions. So ToyEncryptWord could be the composition of WordToNumbers and ToyEncryptNumbers.

 $\triangleright$  Write a function that computes the sum  $s(n)$  of the (base 10) digits of a number  $n$ . Useful functions:

 $\blacktriangleright$  Mod[x,10], Quotient[x,10]

 $\triangleright$  Define  $S : \mathbb{N} \to \mathbb{N}$  by

$$
S(n) = \begin{cases} n & \text{if } n < 10 \\ S(s(n)) & \text{if } n \geq 10. \end{cases}
$$

Why is S well-defined? Implement  $S$  in MATHEMATICA.

- $\blacktriangleright$  There are solutions using If or pattern guards.
- $\triangleright$  A very elegant solution uses //. (apply rule repeatedly until there is no change).
- ▶ Investigate  $S(n^2)$  for  $n \in \mathbb{N}$ : Table [S[x^2], {x,1,10}]
- $\triangleright$  Multiple iterators give nested lists. This is not always what one wants. For example Table  $[i+j, {i,1,2}, {j,1,2}] \rightsquigarrow$ {{2, 3}, {3, 4}}. Instead use

Join@@Table[i+j,{i,1,2},{j,1,2}]  $\rightsquigarrow$  {2,3,3,4}.

 $\triangleright$  Challenge: make all lists of a given length from a given list: Ls[ $\{1, 2\}$ , 2]  $\rightsquigarrow \{ \{1, 1\}$ ,  $\{1, 2\}$ ,  $\{2, 1\}$ ,  $\{2, 2\}$ .

#### Further map/reduce problems

- $\triangleright$  Write a function that returns True if and only if its input is a list of odd numbers using And. For example And  $[True, False, True] \rightsquigarrow False.$
- $\triangleright$  Write a function CountList that given a list of numbers, returns a list of pairs counting the number of appearances of each number. For example

```
CountList[{1,5,2,1,2,1}]
```
should evaluate to

 $\{\{1,3\},\{5,1\},\{2,2\}\}\$ 

Useful functions: First[xs] returns the first element of the non-empty list xs, Drop[xs,1] removes the first element, Length[xs] evaluates to the length of xs.

- Investigate asymptotics of  $\sum_{k=1}^{n} \phi(k)/k$ . Useful functions: EulerPhi, N (numerical eval.), TableForm (format table).
- $\triangleright$  To mergesort a list, split it into two halves, mergesort each half, and then merge the lists back together. For example, the sorted lists  $\{4, 4, 6\}$  and  $\{1, 4, 5\}$  merge to  $\{1, 4, 4, 4, 5, 6\}$ . Write a Mergesort function. Useful function: Take.

# Pattern Exercises

- $\triangleright$  Write a function to compare two lists under the lexicographic order.
- Cases, ReplaceAll (or  $/$ .) and Condition (or  $/$ ;).
	- ▶ Cases  $[{1, 2}, 2, 3, 3, 4, {5, 6}}$ , {\_, \_}]  $\rightsquigarrow$  $\{ \{1,2\}, \{4, \{5,6\} \} \}$
	- $\blacktriangleright$  {1,2,3,{4,5}} /. {x :> x+1}  $\rightsquigarrow$  {2,3,4,{5,6}}
	- $\blacktriangleright$  {1,2,3,{4,5}} /. {x /: (x < 3) :> x+1}  $\rightsquigarrow$ {2,3,3,{4,5}}
- The next exercise is hard for annoying reasons.
	- $\triangleright$  Write a function PlotDerivative to plot the derivative of a given function g of one variable.

#### **Derangements**

A derangement of the set  $\{1, 2, \ldots, n\}$  is a permutation  $f: \{1, 2, ..., n\} \to \{1, 2, ..., n\}$  such that  $f(k) \neq k$  for any k. In MATHEMATICA, we will represent  $f$  by the list with elements  $f(1), f(2), \ldots, f(n).$ 

- $\triangleright$  Write a function IsDerangement to decide if a permutation of  $\{1, 2, \ldots, n\}$ , represented by a MATHEMATICA list, is a derangement.
- $\triangleright$  Write a function NumberOfDerangements giving the number  $d_n$  of derangements of  $\{1, 2, \ldots, n\}$ . [Hint: use Permutations to get all permutations.]
- Investigate the asymptotics of  $d_n$ .
- $\triangleright$  Write a function to compose two permutations.
- Investigate the asymptotic probability that the composition of two derangements is a derangement.

# Set and memoization

So far we have always used :=, or in 'FullForm', SetDelayed, for assignment. Sometimes it is useful to evaluate the right-hand immediately.

This is done used =, or in 'FullForm', Set.

When  $x = y$  is evaluated, y is evaluated, and the result assigned to x; the return value is the evaluation of y.

- $\triangleright$  Memoization: the Fibonacci function defined earlier uses exponentially many evaluations. For instance  $\text{Fib}[5] \rightsquigarrow$  $Fib[4] + Fib[3]$ , and then  $Fib[4] \rightsquigarrow Fib[3] + Fib[2]$ and Fib[3]  $\rightsquigarrow$  Fib[2] + Fib[1], so already we see Fib[2] will be evaluated twice.
- $\triangleright$  What we need is to force the evaluation of Fib[4] and Fib[3] and then store the result once and for all in Fib[5]. Set is ideal for this.

$$
fib[0] := 0
$$
  
fib[1] := 1  
fib[n.] := fib[n] = fib[n-1] + fib[n-2]

# Examples from research

 $\blacktriangleright$  Foulkes' Conjecture: Haskell implementation of new recurrence. Visualizing data: Haskell program plotter.hs produces Metafont files, which are turned into postscript files by Metafont, and finally printed or viewed as pdf.

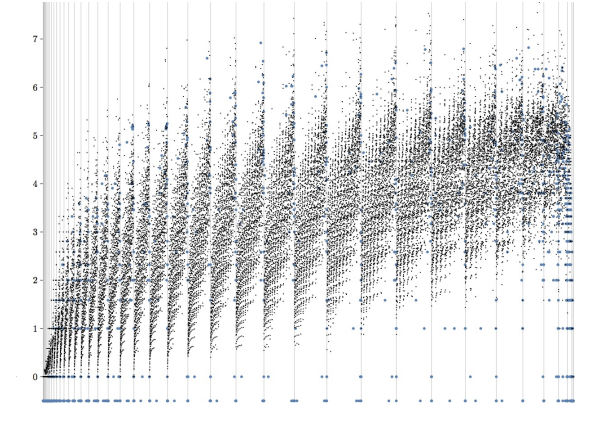

Derangements: new numerical results obtained using MAGMA and Haskell.